In [2]: **import** calendar

**import** locale

locale**.**setlocale(locale**.**LC\_ALL,'') *# yerel tarih*

yil **=** int(input("Takvim yılını giriniz:"))

calendar**.**prcal(yil)

Takvim yılını giriniz:2023

<u>2023</u>

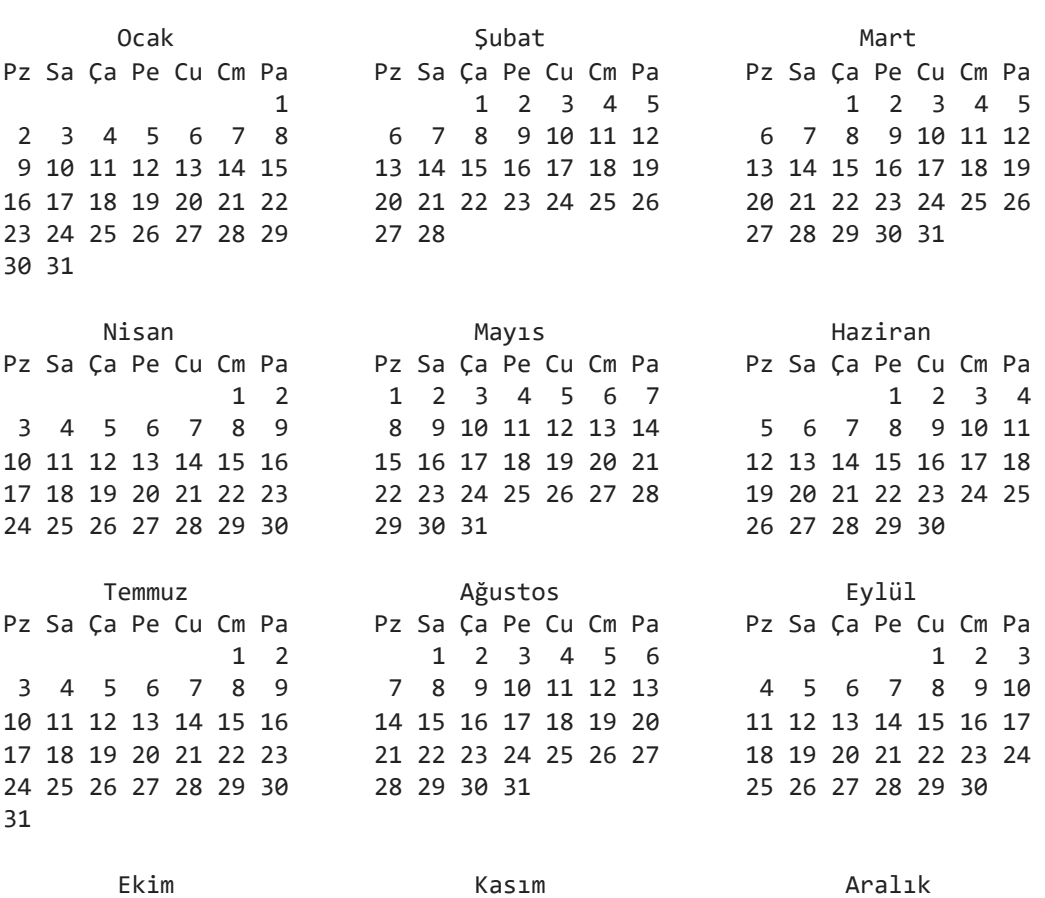

Pz Sa Ça Pe Cu Cm Pa Pz Sa Ça Pe Cu Cm Pa Pz Sa Ça Pe Cu Cm Pa 2 3 4 5 6 7 8 6 7 8 9 10 11 12 4 5 6 7 8 9 10 9 10 11 12 13 14 15 13 14 15 16 17 18 19 11 12 13 14 15 16 17 16 17 18 19 20 21 22 20 21 22 23 24 25 26 18 19 20 21 22 23 24 23 24 25 26 27 28 29 27 28 29 30 25 26 27 28 29 30 31 30 31

1 1 2 3 4 5 1 2 3

In [3]: yil **=** int(input("Takvim yılını giriniz:"))

calendar**.**prcal(yil)

 $In$ 

 $In$ 

 $In$ 

Takvim yılını giriniz:2022

2022

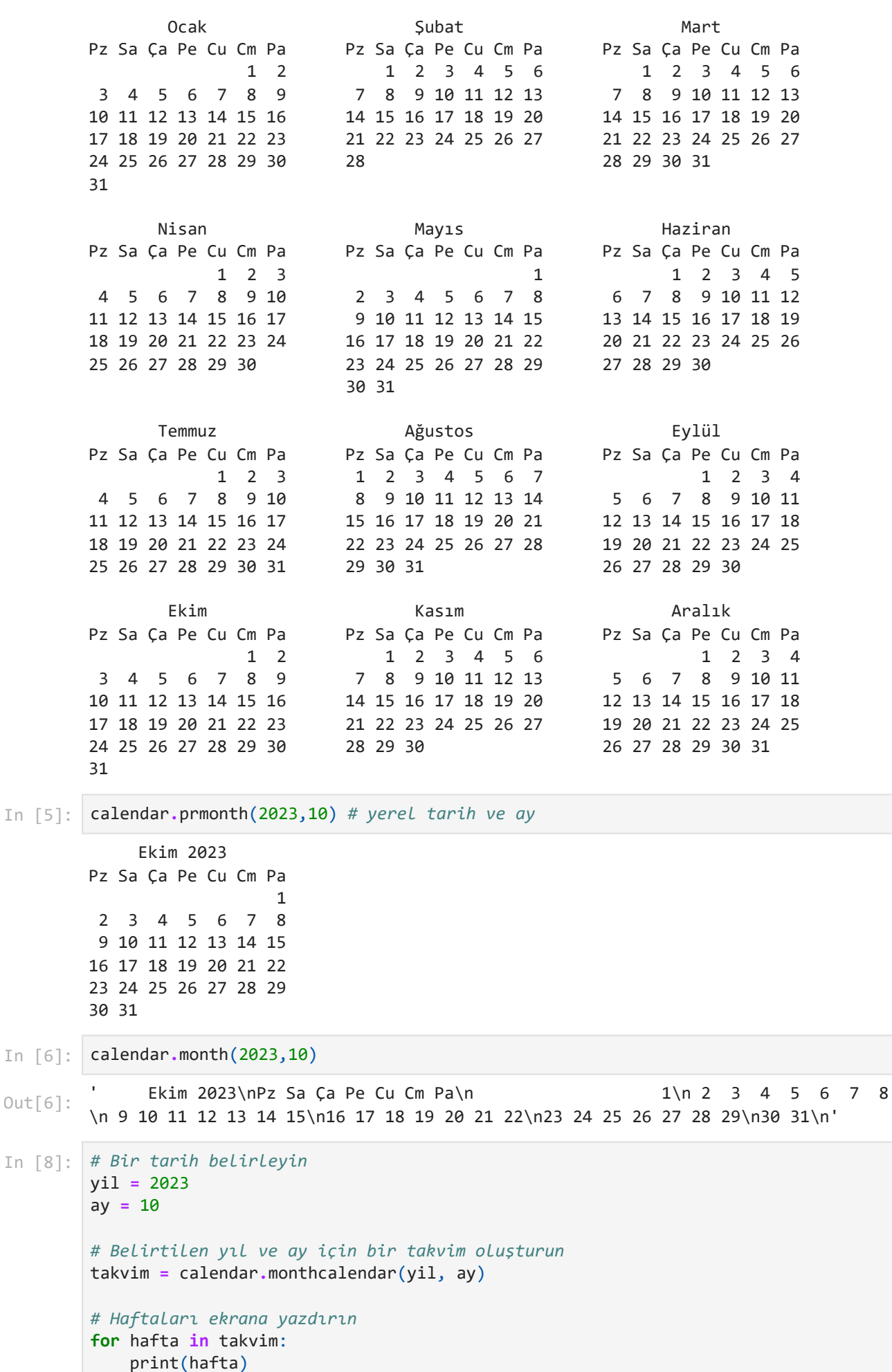

[0, 0, 0, 0, 0, 0, 1] [2, 3, 4, 5, 6, 7, 8] [9, 10, 11, 12, 13, 14, 15] [16, 17, 18, 19, 20, 21, 22] [23, 24, 25, 26, 27, 28, 29] [30, 31, 0, 0, 0, 0, 0]

In [ ]:

```
 October 2023
        Su Mo Tu We Th Fr Sa
         1 2 3 4 5 6 7
         8 9 10 11 12 13 14
        15 16 17 18 19 20 21
        22 23 24 25 26 27 28
        29 30 31
        ['Monday', 'Tuesday', 'Wednesday', 'Thursday', 'Friday', 'Saturday', 'Sunday']
In [1]:# belirtilen yıl ve ay için bir takvimi metin olarak oluşturur.
        # calendar.SUNDAY, haftanın hangi günüyle başlayacağını belirler.
        import calendar
        # Takvim nereden başlasın, örneğin Pazar
        takvim = calendar.TextCalendar(calendar.SUNDAY) 
        print(takvim.formatmonth(2023, 10))
In [2]:
# Bu kod, haftanın günlerini liste halinde döndürür.
        import calendar
        haftanin_gunleri = list(calendar.day_name)
        print(haftanin_gunleri)
In \lceil 3 \rceil:
       # belirli bir yılın takvimini döndürür.
        import calendar
        yil = 2023
        takvim = calendar.TextCalendar()
        for ay in range(1, 13):
             print(takvim.formatmonth(yil, ay))
```
21 22 23 24 25 26 27

28 29 30 31 September 2023 Mo Tu We Th Fr Sa Su 1 2 3 4 5 6 7 8 9 10 11 12 13 14 15 16 17 18 19 20 21 22 23 24 25 26 27 28 29 30 October 2023 Mo Tu We Th Fr Sa Su  $\sim$  1 2 3 4 5 6 7 8 9 10 11 12 13 14 15 16 17 18 19 20 21 22 23 24 25 26 27 28 29 30 31 November 2023 Mo Tu We Th Fr Sa Su 1 2 3 4 5 6 7 8 9 10 11 12 13 14 15 16 17 18 19 20 21 22 23 24 25 26 27 28 29 30 December 2023 Mo Tu We Th Fr Sa Su 1 2 3 4 5 6 7 8 9 10 11 12 13 14 15 16 17 18 19 20 21 22 23 24 25 26 27 28 29 30 31 2023/10/23 tarihi Monday günüdür. 0 'Monday' 'Monday' 'Tuesday' In  $\lceil 4 \rceil$ : *# Belirli Bir Tarihin Haftanın Hangi Günü Olduğunu Bulma:* **import** calendar yil **=** 2023 ay **=** 10 gun **=** 23 haftanin\_gunu **=** calendar**.**weekday(yil, ay, gun) print(f"{yil}/{ay}/{gun} tarihi {calendar**.**day\_name[haftanin\_gunu]} günüdür.") In [5]: haftanin\_gunu  $Out[5]$ : In [6]: calendar.day name[haftanin gunu]  $Out[6]$ : In [8]: calendar**.**day\_name[0] *# Monday - Pazartesi* Out[8]: In [7]: calendar**.**day\_name[1] *# Tuesday - Salı* Out[7]:

```
Doğum yılını giriniz:2002
         21
         28.10.2023 23:32:54 itibariyle 21 yaşında
         Doğum yılını giriniz:2000
         28.10.2023 23:32:54 itibariyle 23 yaşında
         Tarih: 28.10.2023
          Saat: 23:32:54
          Yaşınız: 21
In [6]:
        import datetime
         # şu anki tarih ve saat bilgilerini alır
         suan=datetime.datetime.now()
         gun=suan.day # gün
         ay=suan.month # ay
         yil=suan.year # yıl
         saat=suan.hour # saat
         dakika=suan.minute # dakika
         saniye=suan.second # saniye
         def yas_goster(dogum_yili):
              yas=yil-dogum_yili
              print(f"{gun}.{ay}.{yil} {saat}:{dakika}:{saniye} itibariyle {yas} yaşında")
 In [7]:
dogum_yili=int(input('Doğum yılını giriniz:'))
         yas=yil-dogum_yili
         yas
Out[7]: In [8]:
print(f"{gun}.{ay}.{yil} {saat}:{dakika}:{saniye} itibariyle {yas} yaşında")
 In [9]:
dogum_yili=int(input('Doğum yılını giriniz:'))
         yas_goster(dogum_yili)
In [10]:
print(f"Tarih: {gun}.{ay}.{yil}\n",
              f"Saat: {saat}:{dakika}:{saniye}\n",
               f"Yaşınız: {yas}\n")
```
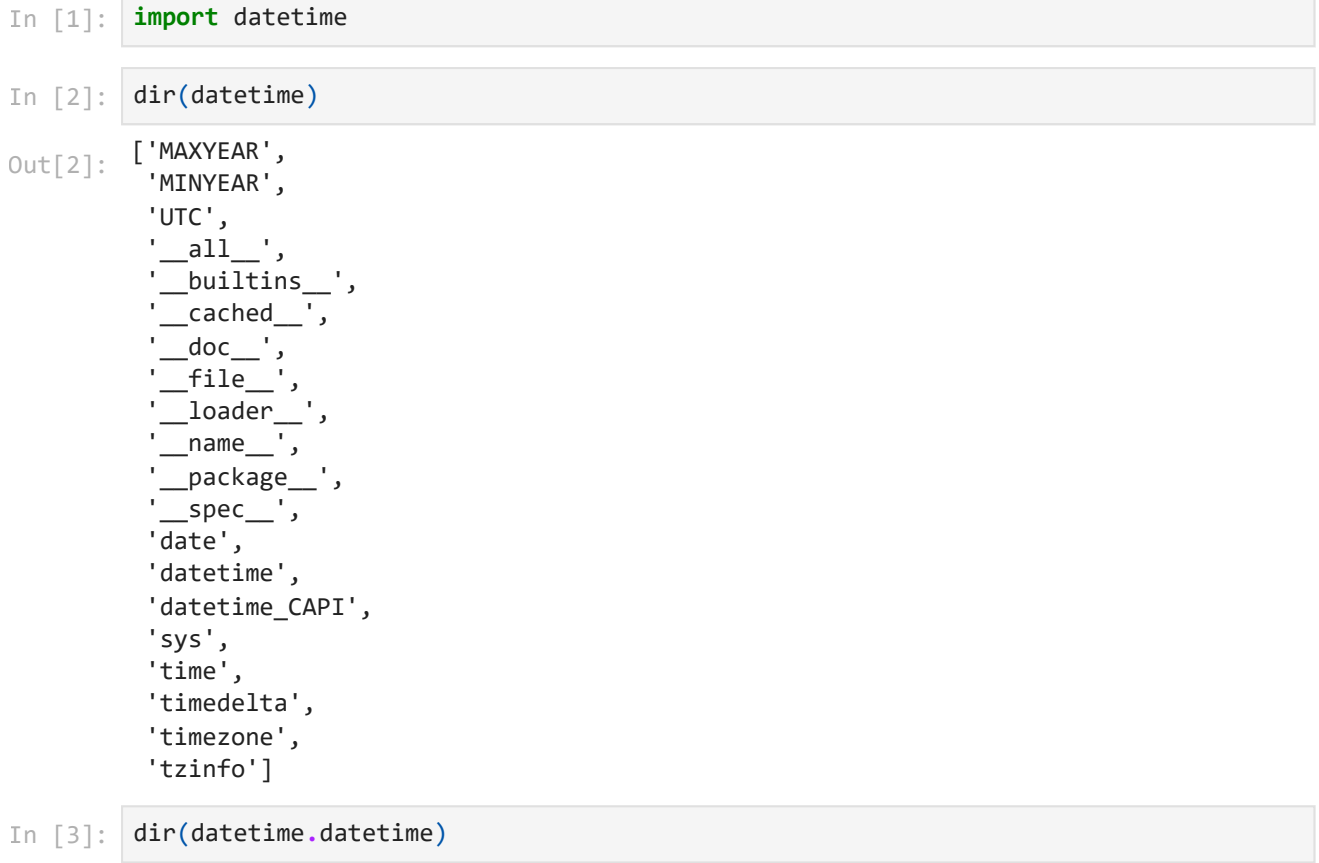

## 28.10.2023 23:34

datetime

 $Out[3]:$   $[$   $]$   $=$   $add$   $,$ Out[3]:  $\frac{1}{1-\csc} = \frac{1}{\csc} = \frac{1}{\csc} = \frac$  $\_class$ ,  $\_$ delattr $\_$ ',  $\_$ dir $\_$ ',  $\overline{\phantom{a}}$  doc $\overline{\phantom{a}}$  ,  $\frac{-}{\sqrt{2}}$ eq $\frac{-}{\sqrt{2}}$ ,  $\frac{1}{\frac{1}{\frac{1}{\frac{1}{\epsilon}}}}$  format  $\frac{1}{\frac{1}{\epsilon}}$ ,  $-$ ge $-$ ', '\_\_getattribute\_\_', '\_\_getstate\_\_',  $'$   $_{\rm gt}$   $_{\rm L}$  ' ,  $'$ \_\_hash\_\_',  $'$ \_init\_', '\_\_init\_subclass\_\_',  $'$ \_\_le\_\_',  $'$ \_lt\_',  $'$ \_\_ne\_\_',  $'$ \_new\_\_', '\_\_radd\_\_',  $'$ \_reduce\_\_', '\_\_reduce\_ex\_\_',  $r = r$ epr $\overline{\phantom{a}}$ , '\_\_rsub\_\_', '\_\_setattr\_\_', '\_\_sizeof\_\_', '\_\_str\_\_',  $'$ \_\_sub\_\_', '\_\_subclasshook\_\_', 'astimezone', 'combine', 'ctime', 'date', 'day', 'dst', 'fold', 'fromisocalendar', 'fromisoformat', 'fromordinal', 'fromtimestamp', 'hour', 'isocalendar', 'isoformat', 'isoweekday', 'max', 'microsecond', 'min', 'minute', 'month', 'now', 'replace', 'resolution', 'second', 'strftime', 'strptime', 'time', 'timestamp', 'timetuple', 'timetz', 'today', 'toordinal', 'tzinfo', 'tzname', 'utcfromtimestamp', 'utcnow',

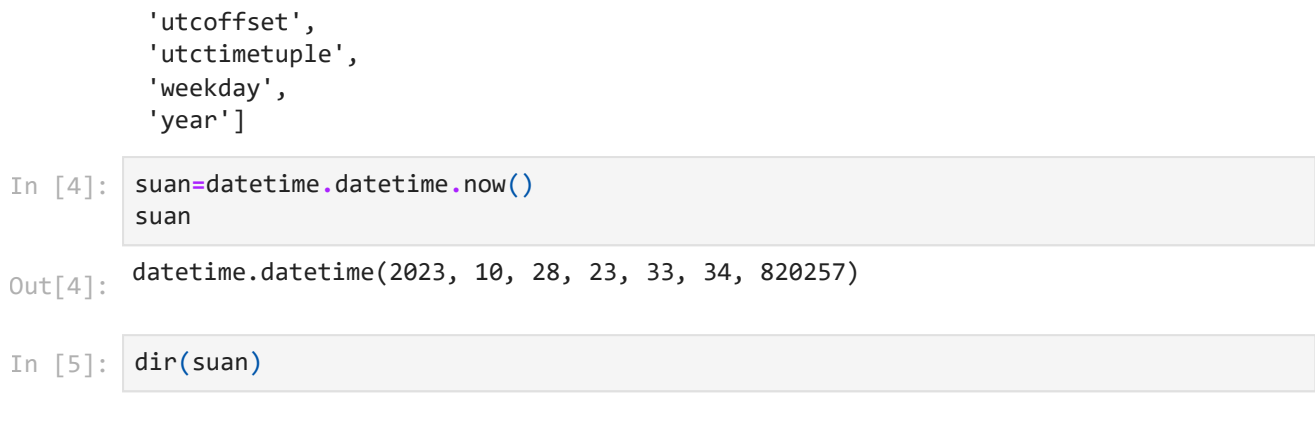

## 28.10.2023 23:34

datetime

 $Out[5]:$   $[$   $]$   $=$   $add$   $,$ Out[5]:  $\frac{1}{2}$  (lower cluster distribution)<br>
delatting distribution of the distribution of the distribution of the distribution of the distribution of the distribution of the distribution of the distribution of the dist  $\_class$ ,  $\_$ delattr $\_$ ',  $\_$ dir $\_$ ',  $\overline{\phantom{a}}$  doc $\overline{\phantom{a}}$  ,  $\frac{-}{\sqrt{2}}$ eq $\frac{-}{\sqrt{2}}$ ,  $\frac{1}{\frac{1}{\frac{1}{\frac{1}{\epsilon}}}}$  format  $\frac{1}{\frac{1}{\epsilon}}$ ,  $-$ ge $-$ ', '\_\_getattribute\_\_', '\_\_getstate\_\_',  $'$   $_{\rm gt}$   $_{\rm L}$  ' ,  $'$ \_\_hash\_\_',  $'$ \_init\_', '\_\_init\_subclass\_\_',  $\__$ le $\__$ ',  $'$ \_lt\_',  $'$ \_\_ne\_\_',  $'$ \_new\_\_', '\_\_radd\_\_',  $'$ \_reduce\_\_', '\_\_reduce\_ex\_\_',  $r = r$ epr $\overline{\phantom{a}}$ , '\_\_rsub\_\_', '\_\_setattr\_\_', '\_\_sizeof\_\_', '\_\_str\_\_',  $'$ \_\_sub\_\_', '\_\_subclasshook\_\_', 'astimezone', 'combine', 'ctime', 'date', 'day', 'dst', 'fold', 'fromisocalendar', 'fromisoformat', 'fromordinal', 'fromtimestamp', 'hour', 'isocalendar', 'isoformat', 'isoweekday', 'max', 'microsecond', 'min', 'minute', 'month', 'now', 'replace', 'resolution', 'second', 'strftime', 'strptime', 'time', 'timestamp', 'timetuple', 'timetz', 'today', 'toordinal', 'tzinfo', 'tzname', 'utcfromtimestamp', 'utcnow',

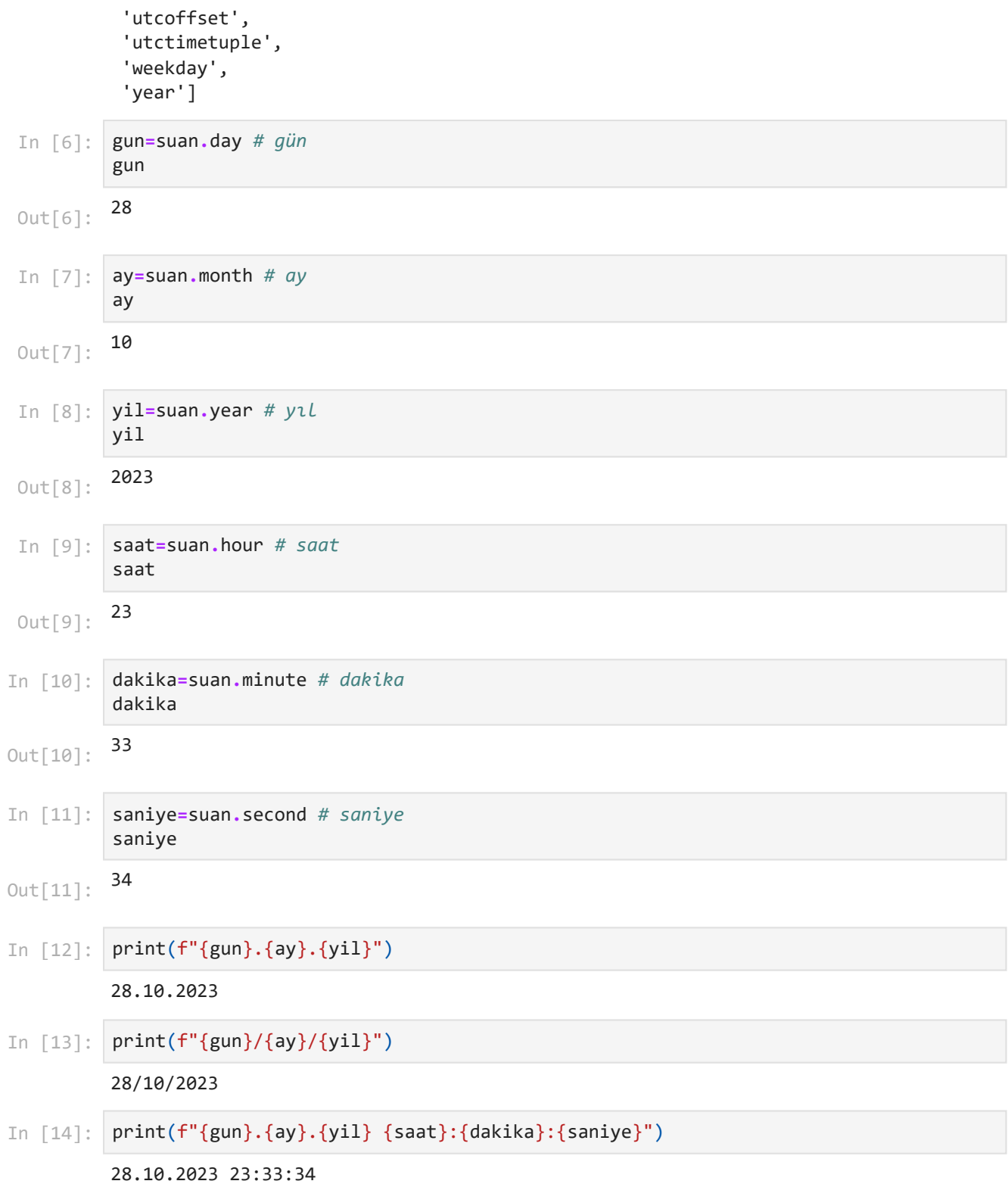

```
Başla: 216536.28
        Bitir: 216536.78
        Süre: 0.50
        Aranan sayıyı giriniz:523
        CPU çalışma süresi: 0.0 sn.
        True
In [2]:
        import time
        t0 = time.monotonic() # kronometreyi başlat
        # buraya çalışma süresi hesaplanacak fonksiyon yazılır
        time.sleep(0.5) # 0.5 saniye bekletir
        t1 = time.monotonic() # kronometreyiyi durdur
        print('Başla: {:.2f}'.format(t0))
        print('Bitir: {:.2f}'.format(t1))
        print('Süre: {:.2f}'.format(t1-t0))
In [3]:
import time
        import random
        bulundu = False
        def LinearSearch(sayi): # doğrusal arama algoritması
             global bulundu
             # 1 ile 10000 arası 9999 sayıyı rastgele üretir
             liste = random.sample(range(1,10000),9999)
             if sayi in liste:
                 bulundu = True
        # Ana program
        t0 = time.process_time()
        aranan = int(input('Aranan sayıyı giriniz:')) # aranan sayı
        LinearSearch(aranan)
        t1 = time.process_time()
        print('CPU çalışma süresi:',(t1-t0),'sn.')
        print(bulundu)
In [4]:
# Ana program
        t0 = time.process_time()
        aranan = int(input('Aranan sayıyı giriniz:')) # aranan sayı
        LinearSearch(aranan)
        t1 = time.process_time()
        print('CPU çalışma süresi:',(t1-t0),'sn.')
```
print(bulundu)

```
29.10.2023 00:47 time
```
Aranan sayıyı giriniz:8765 CPU çalışma süresi: 0.0 sn. True

In [6]: *# Ana program*

bulundu **= False**

t0 **=** time**.**process\_time()

aranan **=** int(input('Aranan sayıyı giriniz:')) *# aranan sayı*

LinearSearch(aranan)

```
t1 = time.process_time()
```

```
print('CPU çalışma süresi:',(t1-t0),'sn.')
```
print(bulundu)

```
Aranan sayıyı giriniz:999999
CPU çalışma süresi: 0.0 sn.
False
```
In [8]: *# Ana program*

bulundu **= False**

```
t0 = time.process_time()
```
aranan **=** int(input('Aranan sayıyı giriniz:')) *# aranan sayı*

LinearSearch(aranan)

```
t1 = time.process_time()
```

```
print('CPU çalışma süresi:',(t1-t0),'sn.')
```

```
print(bulundu)
```

```
Aranan sayıyı giriniz:897564
CPU çalışma süresi: 0.0 sn.
False
```

```
In [11]:
import time
```

```
import random
bulundu = False
def LinearSearch(sayi): # doğrusal arama algoritması
     global bulundu
     # 1 ile 10000 arası 9999 sayıyı rastgele üretir
     liste = random.sample(range(1,20000),19999)
     if sayi in liste:
         bulundu = True
# Ana program
t0 = time.process_time()
aranan = int(input('Aranan sayıyı giriniz:')) # aranan sayı
LinearSearch(aranan)
```
29.10.2023 00:47 time

t1 **=** time**.**process\_time()

```
print('CPU çalışma süresi:',(t1-t0),'sn.')
```

```
print(bulundu)
```
Aranan sayıyı giriniz:45 CPU çalışma süresi: 0.0 sn. True